## Masoven preklic temeljnic

Zadnja sprememba 29/11/2021 1:26 pm CET

Po novem lahko prekličemo tudi več temeljnic hkrati. V meniju **Dvostavno knjigovodstvo > Masovne obdelave** smo dodali novo akcijo **Preklic potrditve**. Ta možnost omogoča masovni preklic potrjenih temeljnic v osnutek. Temeljnice, ki jih želimo preklicati v osnutek, označimo in izvedemo vse korake letnih obdelav.

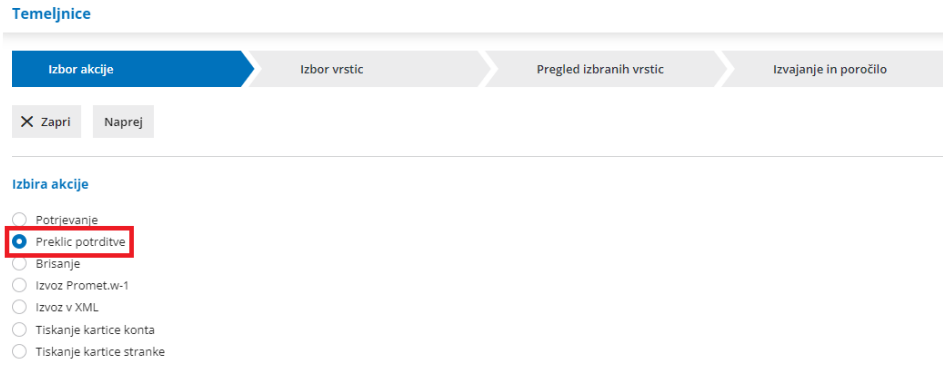

Več o masovnih obdelavah v dvostavnem knjigovodstvu preberite tukaj.